## **Возврат оборудования из ремонта**

Возврат можно отразить документом «выезд к клиенту без товара», заполнив соответствующую табличную часть.

## **Возврат оборудования (самовывоз)**

Если клиент сам забирает оборудование, можно использовать документ Если ввести документ через меню «действия» в справочнике контрагентов, он сразу заполнится оборудованием клиента, находящимся в ремонте.

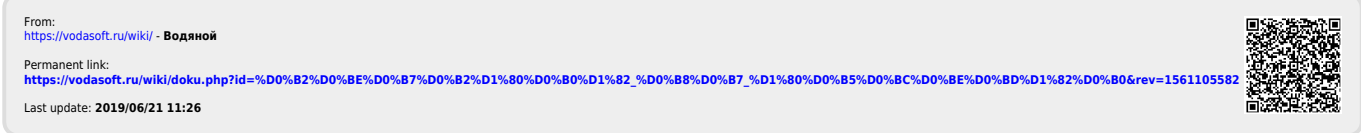